# **Desarrollo de mejoras tecnológicas en el ámbito del Instituto Provincial de Administración Pública del Chaco (IPAP Chaco)**

Cristian Oscar Marenco<sup>1</sup>, Marco Antonio Vazquez Luques<sup>1</sup>, María Laura Acuña<sup>1</sup>

<sup>1</sup>Instituto Provincial de Administración Pública del Chaco, Illia 26 PB, Resistencia, Chaco, Argentina Email: ipap.investigacion@gmail.com

#### **Resumen.**

El presente trabajo desarrolla una comparación y un análisis de la evolución de los objetivos que el IPAP se planteó en el año 2014, cuando comenzó a implementar un sistema informático integrado – en base a software libre- que le permitiera su transformación organizacional y su posicionamiento como órgano rector del sistema de capacitación e investigación del Estado Chaqueño. La incorporación de herramientas de internet y el mejoramiento permanente de la página web institucional han generado que los objetivos –sobre todo la promoción y divulgación de las actividades realizadas en el Instituto, la aplicación de protocolos de seguridad de la información en base al "Modelo de Políticas de Seguridad de la Información de la Provincia del Chaco" (Decreto Provincial N° 2743/18) y la despapelización – se logren de manera significativa a lo largo de estos cinco años y medio de gestión.

### **1. Introducción**

En el año 2014, el Instituto Provincial de Administración Pública del Chaco (IPAP Chaco) presentó en la Séptima Edición del SIE un trabajo denominado "Gobierno Electrónico y Transformación Organizacional en el IPAP Chaco" y en la Décima Edición del SIE otro denominado "Consolidando la transformación organizacional en el IPAP CHACO", en los cuales se mostraban las actividades generadas a través del desarrollo de un sistema informático integral que atendiera tanto los procesos relacionados a la capacitación como los de investigación logrando un avance en el camino de la despapelización, el aumento de los canales de comunicación con los usuarios y el derecho al acceso de los empleados públicos a los distintos servicios ofrecidos.

El Instituto Provincial de Administración Pública del Chaco (IPAP CHACO) es un ente autárquico del Estado Chaqueño que tiene por competencias el gobierno y gestión del sistema provincial de capacitación, investigación y modernización del Sector Público Provincial. Los aspectos académicos están relacionados a la capacitación de los Empleados Públicos mediante cursos dictados en el propio IPAP CHACO o a través de convenios con Universidades locales con objetivos claros de mejorar la relación con el ciudadano y acercar los perfiles de puestos de trabajo al personal. Las actividades de investigación están destinadas a utilizar metodologías científicas para proponer y resolver problemas en los organismos del Estado como gestión hacia la calidad y hacia el ciudadano, mejora de procesos, eficiencia de servicios, entre otros. Además, estas actividades de capacitación e investigación son útiles para promover la carrera administrativa.

En este sentido, se presenta una comparación y un análisis de la evolución del sistema informático integrado – en base a software libre – entre los años 2014 - 2017. Esto se puede resumir en la implementación de un sistema web como plataforma informática para el registro de asistencia de los alumnos, su monitoreo por parte del personal administrativo y la posterior emisión de los certificados, una base de datos para la registración de los usuarios y sus datos personales para facilitar la comunicación y seguimiento. Sin embargo, a medida que se utiliza el sistema surgen nuevos requerimientos según los cambios en los procesos administrativos, aspectos de seguridad de la información, el formato de secciones de la página oficial y la comunicación, registro y seguimiento de actividades de las distintas áreas del organismo.

### **2. Situación-Problema u Oportunidad**

**Problema 1: Necesidad de mejora continua en los procesos mediante el mantenimiento y la implementación de ajustes en los sistemas.** Este problema se manifestaba por la necesidad de reportes más detallados, completos y categorizados, la necesidad que los usuarios puedan visualizar las actividades que se están desarrollando en el Instituto y las necesidades internas de adaptación a las políticas comunicacionales del actual gobierno.

**Problema 2: Necesidad de mejorar el registro y la comunicación de tareas del área de Gestión de Cursos**. Las tareas se realizaban mediante correo electrónico donde se informaban las tareas realizadas y las que estaban en proceso. Este método dificultaba el seguimiento del trabajo porque se debían verificar uno a uno los correos y a veces se enviaban más de un mensaje por día.

**Problema 3: Manejo de la entrada de contenido no deseado al sistema**. En la página oficial de IPAP Chaco existe una sección que permite a los ciudadanos enviar mensajes consultando sobre los cursos ofrecidos y otras actividades institucionales. Los usuarios completan un formulario con sus datos personales. Este formulario no tenía método para la validación del envío y de esta manera era fuente de entrada para spam generados por bots activos en la red. Esto sobrecargaba la base de datos y el correo institucional de IPAP Chaco (la página oficial envía esos mensajes a dicha dirección de correo para que el área de Gestión de Cursos haga el seguimiento).

**Problema 4: Realización de tareas de Ingeniería Social mediante el ajuste del sistema al "Modelo de Políticas de Seguridad de la Información de la Provincia del Chaco" (Decreto Provincial N° 2743/18, disponible en http://e-seguridad.chaco.gov.ar/#/home).** Esto implica dar de baja los usuarios y contraseñas de los trabajadores que ya no tienen vínculo laboral con el instituto a fin de evitar la fuga de información confidencial y recuperar el contenido de los correos institucionales de los funcionarios que ya no pertenecen al IPAP Chaco.

# **3. Solución**

Respecto al primer problema, se han desarrollado las siguientes soluciones:

#### **1.1 Rediseño de la página web**

 Rediseño lateral de la página: ante la problemática de la no visualización de cursos destina-dos a un público específico de empleados públicos, se implementó un cambio en el lateral de la página oficial de IPAP Chaco para que los usuarios puedan visualizar las actividades que se están desarrollando en el instituto.

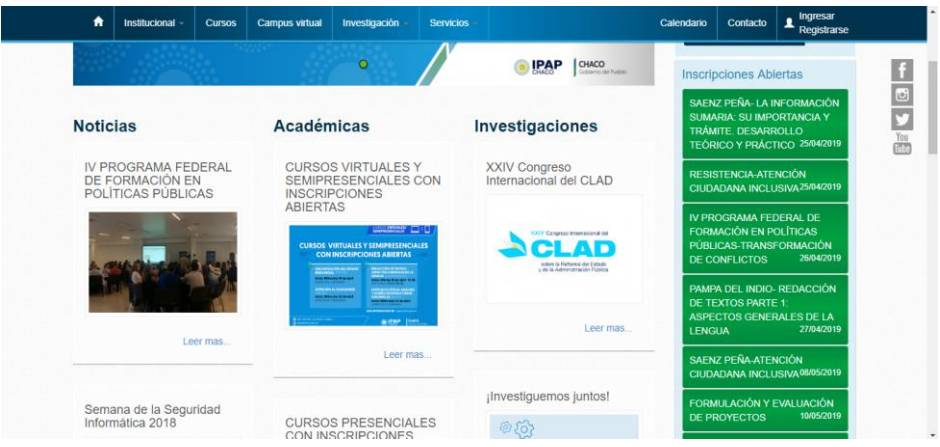

**Fig. 1.** Lateral de la página oficial donde se visualizan todos los cursos ofrecidos a la fecha

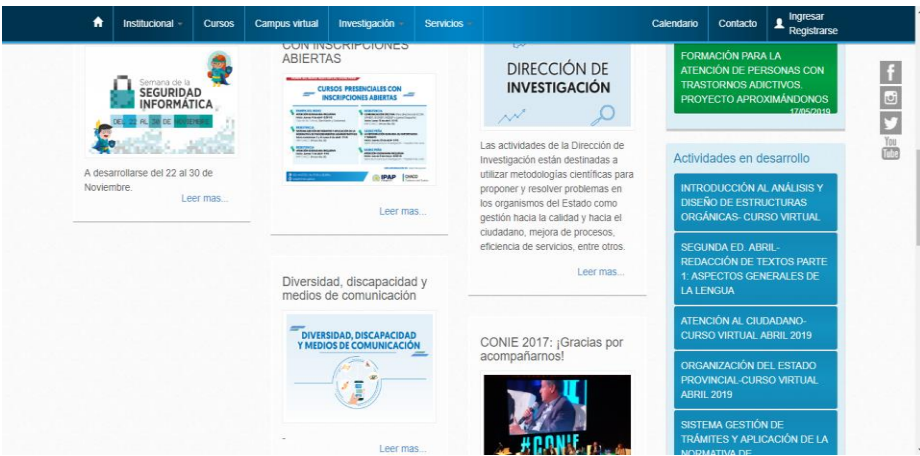

**Fig. 2.** Lateral donde se presentan las actividades en desarrollo

También se implementó un cambio en la sección de cursos de la página oficial. Se muestran las capacitaciones habilitadas y el estado en que se encuentran, indicando en rojo si ya no hay cupos disponibles. Además, se implementó una funcionalidad visual que destaca los cuadros de textos cuando el usuario posiciona el cursor del ratón sobre el mismo.

**Fig. 3.** Cursos disponibles a la fecha. Nótese el detalle que tiene el cuadro de texto al posicionar el cursor sobre él.

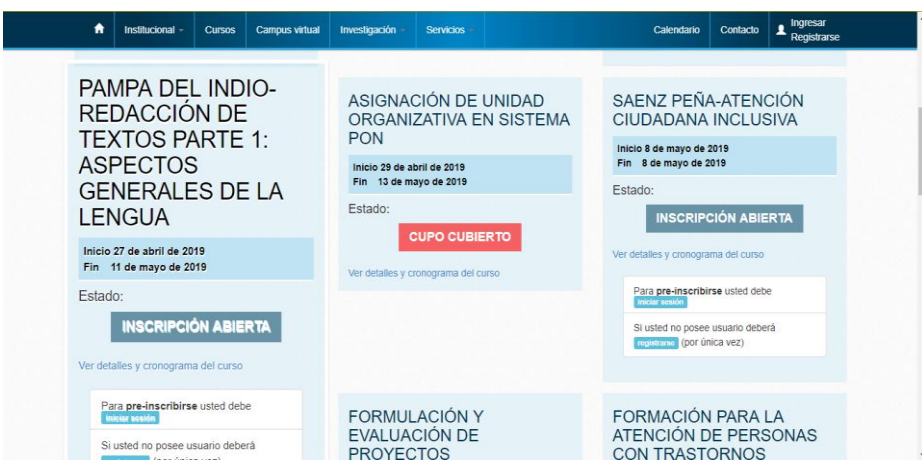

Respecto al segundo problema, se implementó el uso de la plataforma Trello, utilizada para dar soporte a la organización de tareas en un grupo de trabajo como así también una herramienta de gestión para que las autoridades del Instituto puedan evaluar el desarrollo y la productividad del personal y las actividades encomendadas.

Los usuarios crean tableros y pueden agregar los participantes para colaborar en la organización. Los tableros están formados de listas y tarjetas. Una lista representa un estado de ejecución y una tarjeta representa una tarea. De manera que cada lista agrupa un conjunto de tarjetas que están en un estado de ejecución común. Los estados más utilizados son tres: tareas para hacer, tareas que se están haciendo y tareas terminadas. En las tarjetas se agregan los datos de la tarea que representa y los participantes responsables de llevarla a cabo. El objetivo del tablero es organizar el tránsito de las tarjetas desde cuando están por hacer hasta que se terminan y que se pueda hacer el registro y seguimiento del trabajo desarrollado.

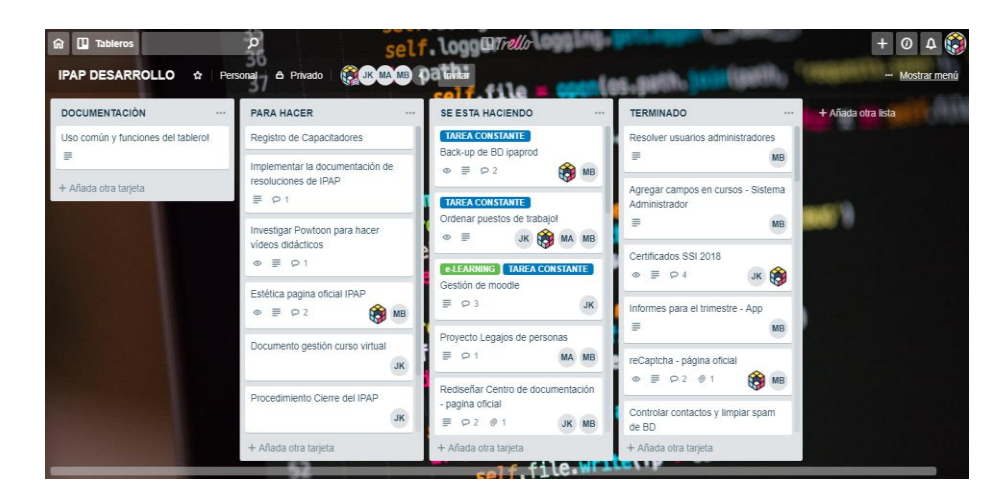

**Fig. 4.** Ejemplo de un tablero de Trello con las listas agrupando tareas en un estado de ejecución común.

Para el área de Gestión de Cursos se pensaron en maneras de adaptar la plataforma y sus herramientas disponibles a las necesidades de los usuarios. Las listas no representaban estados de ejecución si no que cada trabajador del área tiene su propia lista y en ella carga las tareas bajo su responsabilidad. Una vez que las listas no agrupaban tarjetas en un estado de ejecución común se tuvo que buscar una alternativa para identificar cuáles tareas estaban para hacer, cuales se estaban haciendo y las que ya estaban terminadas. Las tarjetas se pueden personalizar de varias formas. Una de ellas es agregar

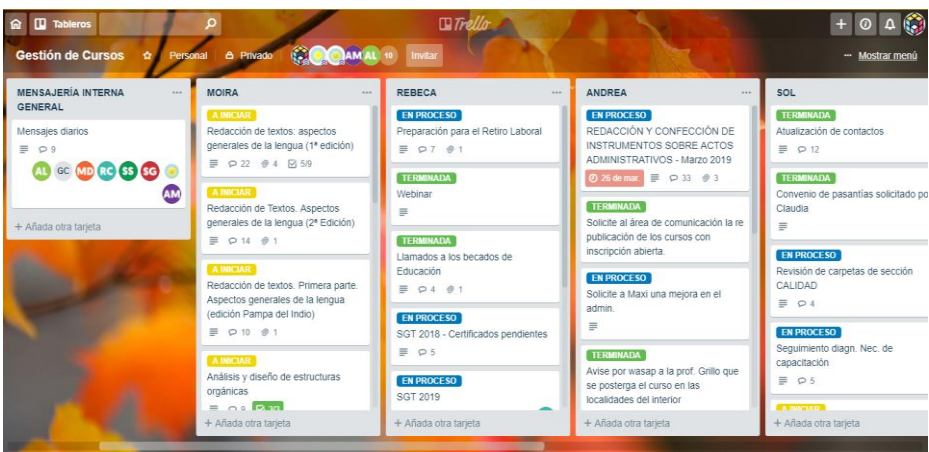

etiquetas de colores. Utilizando esas etiquetas se llegó a un acuerdo con el grupo de trabajo para representar cada color como un estado de ejecución. De esa manera se podría identificar fácilmente las tareas ejecutadas y su estado.

**Fig. 5.** Tablero personalizado del área de Gestión de Cursos de IPAP Chaco.

También se creó una lista para utilizar como mensajería. De esa forma los colaboradores podrían dejar avisos generales a todos los participantes del tablero. Los mensajes diarios se cargaban en una tarjeta. La plataforma Trello tiene la funcionalidad de enviar notificaciones a los miembros colaboradores de un tablero. En los campos de comentarios de una tarjeta se puede mencionar un participante en particular o todos. De esa forma las personas se enteran al momento si hay alguna novedad en las actividades. Respecto al tercer problema, se implementó la herramienta RECAPTCHA, que distingue si el usuario que completa el formulario es una persona física o un robot.

La base de datos de IPAP Chaco tenía sobrecargas diarias de spam generados por bots que enviaban mensajes con contenido no deseado a partir de los mensajes enviados a través de la página oficial. Utilizando la plataforma reCaptcha gestionada por Google, se implementó esta herramienta para diferenciar ordenadores de humanos y de esa manera imposibilitar el envío de mensajes por parte de programas automáticos no deseados. Los usuarios deben completar el formulario con los datos solicitados y antes de enviar el mensaje deben responder a un desafío para que el sistema verifique al usuario como una persona física. La lógica implementada verifica si el usuario ingresa todos los datos obligatorios y sólo habilita el envío del formulario si el reCaptcha es resuelto exitosamente. De esa manera se logró impedir la entrada de contenido no deseado a los sistemas informáticos de IPAP Chaco.

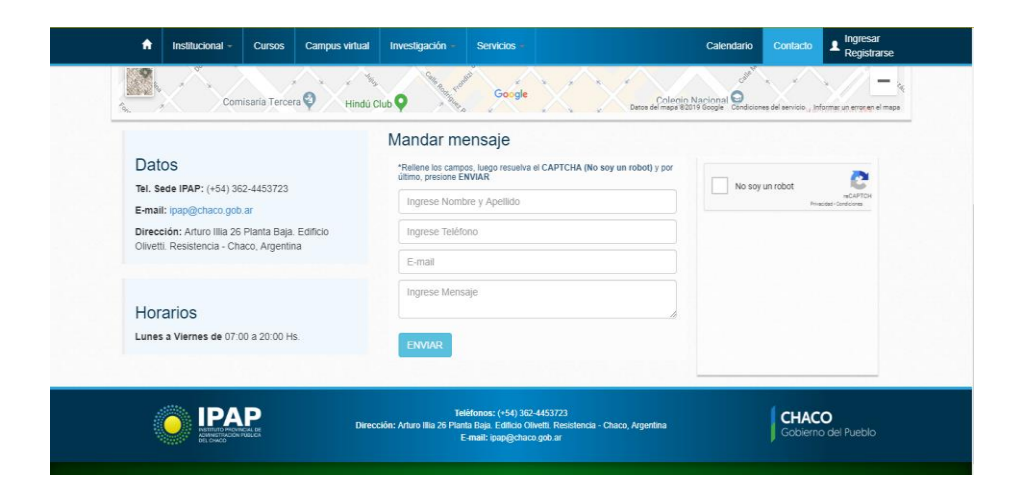

**Fig. 6.** Formulario de contacto desde la página oficial de IPAP Chaco con la implementación de la herramienta reCaptcha.

Respecto al cuarto problema, se implementó una nueva política de gestión de usuarios y contraseñas de los sistemas y también de los correos institucionales de los trabajadores de IPAP Chaco. Al vincularse como personal del instituto se genera un usuario y contraseña personal para que este pueda ingresar al sistema. Además, se crea un correo electrónico de carácter institucional para mensajería interna y externa. Al desvincularse del instituto los usuarios y contraseñas registrados son dados de baja del sistema para evitar la fuga de información confidencial. De misma manera el instituto toma el acceso al correo del trabajador para verificar la existencia de datos relevantes y luego se procede a eliminar esa cuenta, garantizando la imposibilidad de recuperación de la información. Al momento de la escritura de este trabajo, el protocolo está siendo trabajado por la institución.

### **4. Innovación e Inédito**

- Disminución considerable de tiempos de atención y trámites administrativos internos del instituto: simplificación de inscripción (online y en todo momento), emisión de certificados, etc.
- Responsive Design: sumamos este tipo de diseño para visualización de nuestro sitio en diferentes dispositivos como smartphones, tablets, etc.
- Adaptación de la plataforma Trello como herramienta de comunicación, registro de actividades y tareas, evaluación de desempeño, seguimiento y productividad.
- Utilización de reCaptcha como protección frente al ingreso de contenido no deseado en los sistemas de IPAP Chaco.
- La creación de pautas de seguridad de la información para el instituto basadas en el modelo del decreto provincial.
- Nuevos formatos de diseño web para una mejor experiencia de visualización del contenido de la página web.

# **5. Beneficiarios**

• Beneficiarios directos:

- ─ Los trabajadores del área de gestión de cursos ya que la plataforma propicia un medio formal de comunicación y registro de actividades, dando soporte a la formalización de los procesos.
- ─ El IPAP Chaco como institución, una vez que sus datos e informaciones se mantienen confidenciales al personal autorizado y también que sus sistemas quedan protegidos al ingreso masivo de contenido no deseado en su base de datos.
- ─ Los empleados públicos provinciales como usuarios del sitio web que podrán identificar fácilmente las capacitaciones ofrecidas y las actividades desarrolladas por el IPAP Chaco.
- Beneficiarios indirectos:
	- ─ La ciudadanía en general, al conocer que se realiza en el Instituto y contar con empleados públicos capacitados.

### **6. Relevancia para el Interés Público**

- El proyecto se ha consolidado en un proceso de cambio organizacional, con un fuerte cambio en el paradigma sobre cómo administrar las capacitaciones e investigaciones en el Instituto. Se ha aplicado una estrategia de cambio incremental, es decir, un itinerario empírico, lento y sostenido, caracterizado por ajustes y mejoras constantes. Esto se observa en el compromiso del personal y en la participación permanente en los cursos de formación destinados específicamente a los empleados del Instituto.
- Este cambio beneficia tanto a beneficiarios internos como externos. Respecto de los internos, mejora sustancialmente los procesos administrativos y la velocidad de respuesta a las demandas de los empleados públicos del Estado Provincial (información sobre actividades, inscripción online, carga y control de asistencia, emisión de los certificados pertinentes con firma digital).
- Respecto de los beneficiarios externos, a través de las distintas funcionalidades de la página se pueden acceder a contenidos actualizados que reflejan las acciones de la institución. Asimismo, las distancias de comunicación se acortan disponiendo de distintos medios y redes sociales para realizar consultas, sugerencias, manifestar dudas y brindar opiniones constructivas.
- Por otra parte, el Estado Provincial asegura el derecho a los ciudadanos a relacionarse electrónicamente con el mismo y genera un canal de feedback que permite contextualizar, dinamizar y flexibilizar el trabajo acorde a las necesidades y requerimientos de la sociedad civil. En este sentido, genera capacidad institucional que en general es difícil de lograrla.

# **7. Efectividad**

 En las evaluaciones periódicas de la herramienta Analytics de Google se pudo observar un aumento en las visitas al sitio oficial de IPAP Chaco. Podemos atribuir este incremento de visualizaciones a los cambios en el diseño que hacen que tenga una

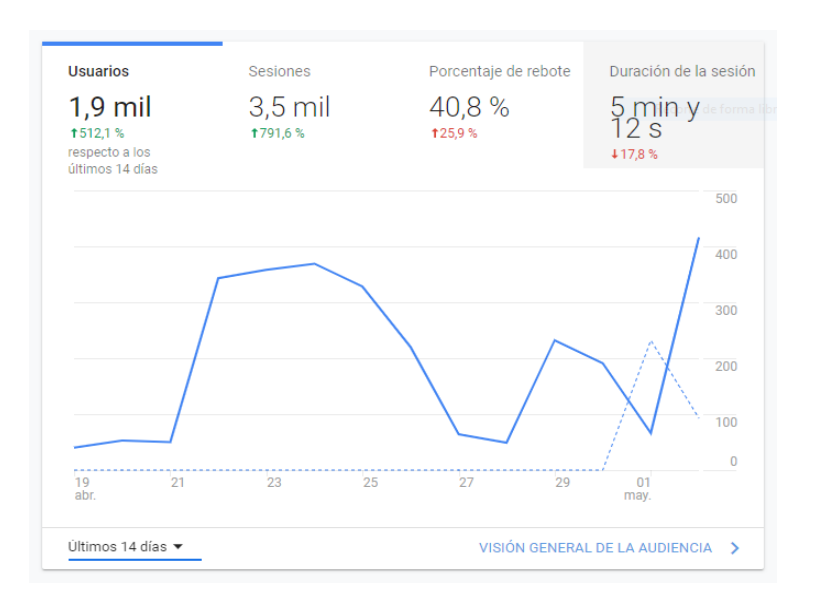

estética más agradable y que brinda más visualización a las actividades desarrolladas por el instituto.

**Fig. 7.** Captura de Google Analytics del sitio.

- Hasta el momento de la implementación de reCaptcha había entre 4 y 6 mensajes con contenidos no deseados por día. A partir de su implementación, ese número bajó a 0.
- Respecto de Trello, el equipo informático del IPAP realizó un seguimiento personalizado de cada uno de los usuarios brindándole soporte para la adaptación a la nueva herramienta. La capacitación es continua y, al momento de la escritura del presente trabajo, la implementación de la plataforma está completa (se cumplieron las fases de aprobación de su implementación por las autoridades del Instituto, definición del método de uso, creación de table-ros y usuarios, capacitación de usuarios, implementación de la plataforma, seguimiento y retroalimentación y ajustes). El equipo informático está permanentemente disponible para ajustes o consultas sobre nuevas funcionalidades de la plataforma.
- En cuanto a la seguridad de la información, se registra la imposibilidad total de envío de spam por medio del formulario de contacto del sitio. A su vez, se llegó a determinar una gran disminución de riesgos de acceso no deseado de anteriores empleados de la institución.

# **8. Facilidad de Reproducción**

El código reutilizable desarrollado sobre el framework (Symfony) en el cual trabajamos nos brinda la facilidad de adaptación del sistema web en diferentes órganos o instituciones. Además, las diferentes partes del código se realizaron de manera modular. Esto tiene un impacto relacionado al aspecto financiero, ya que el costo residual es bajo y depende de la implantación modular del sistema desarrollado. Las incorporaciones de funcionalidades fueron desarrolladas por el equipo informático propio. Las distintas herramientas son software libre y de fácil reproducción.